## **AVID - How to download and open AVID Project Portrait of An Artist project on a personal computer - Roldan**

NOTE WE RECOMMEND YOU USE CHROME FOR DOWNLOAD

<https://drive.google.com/drive/folders/1jLRsRnrIlzkufm1uaJnwt3LMUCRh2frv?usp=sharing>

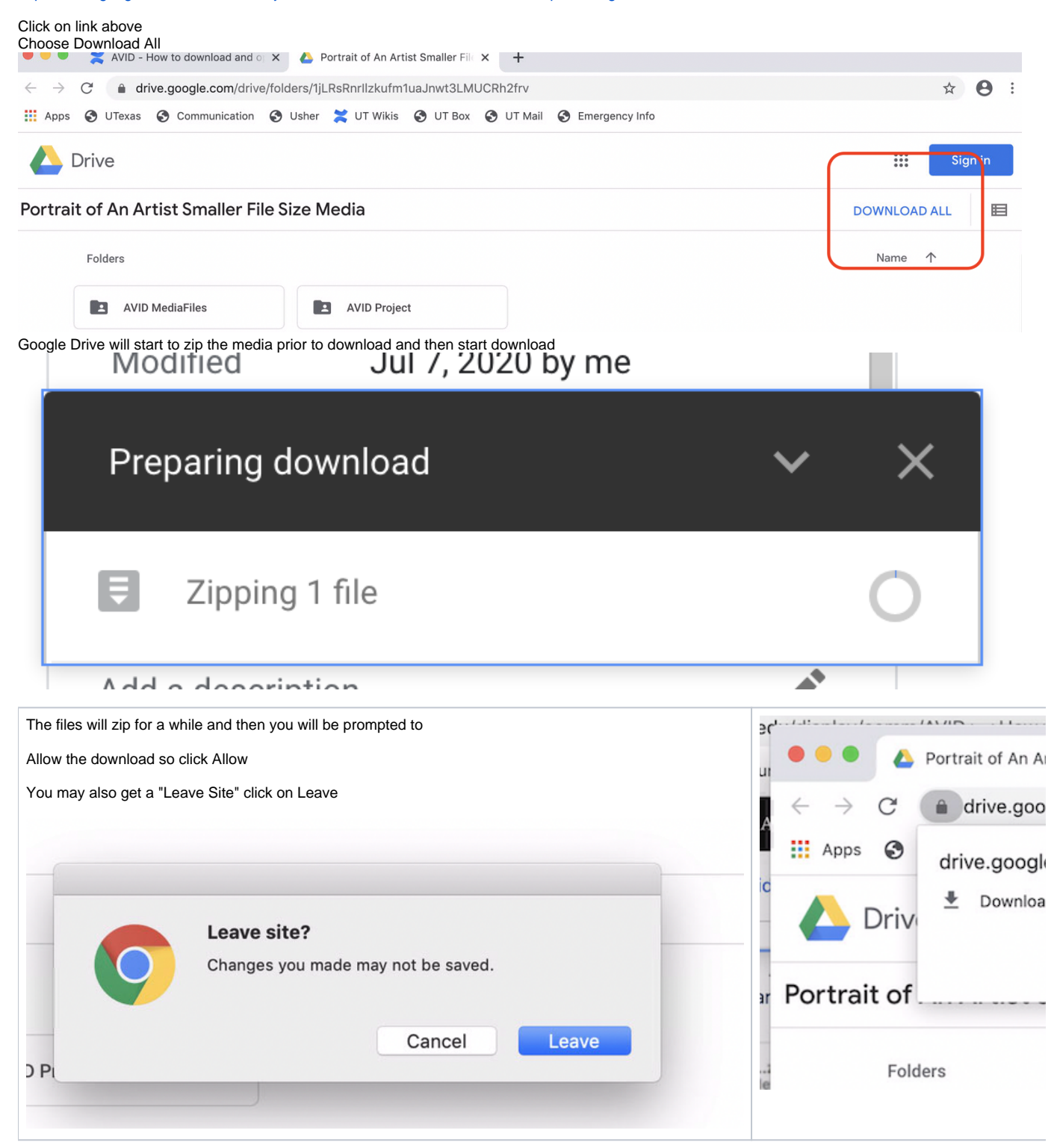

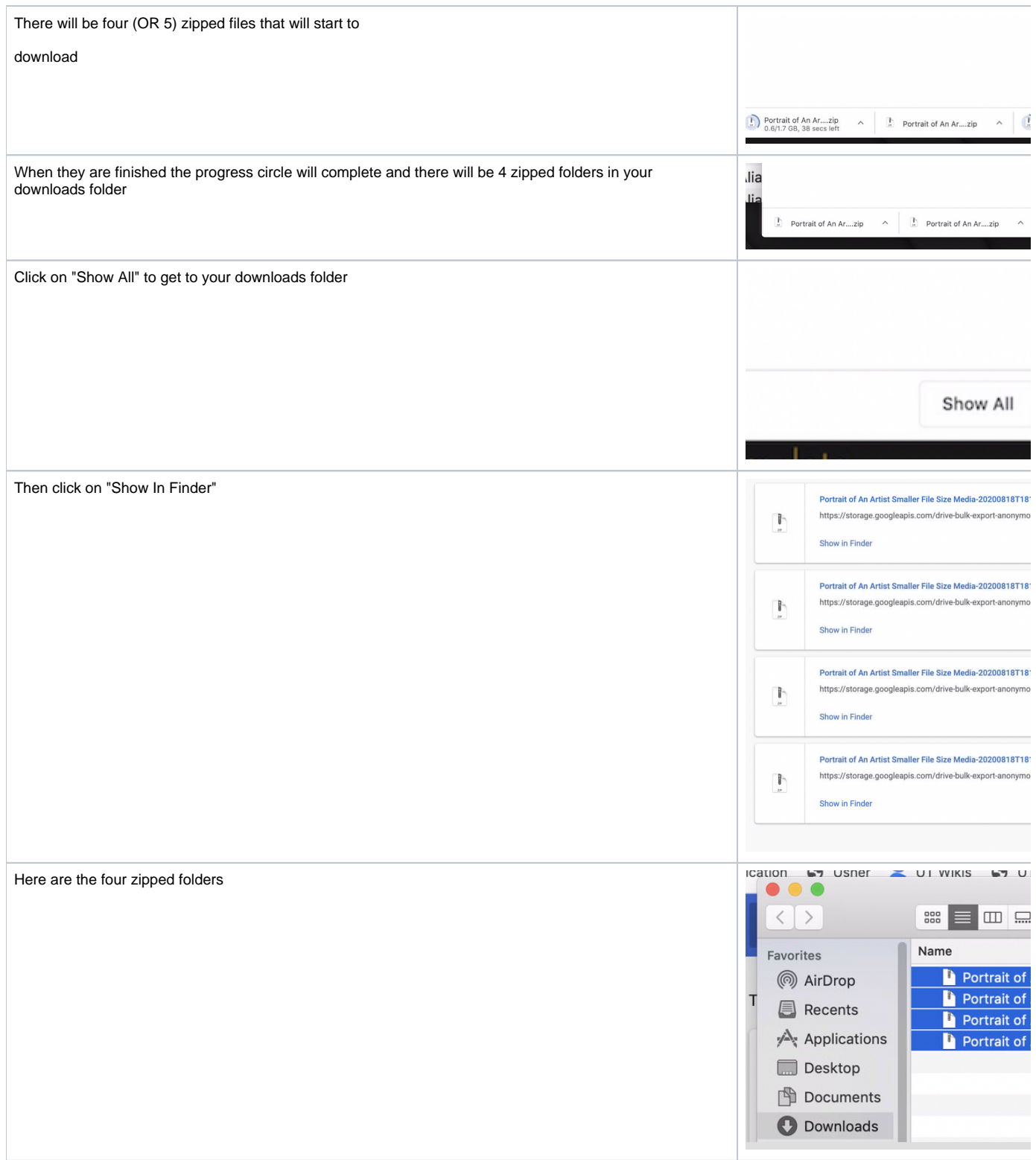

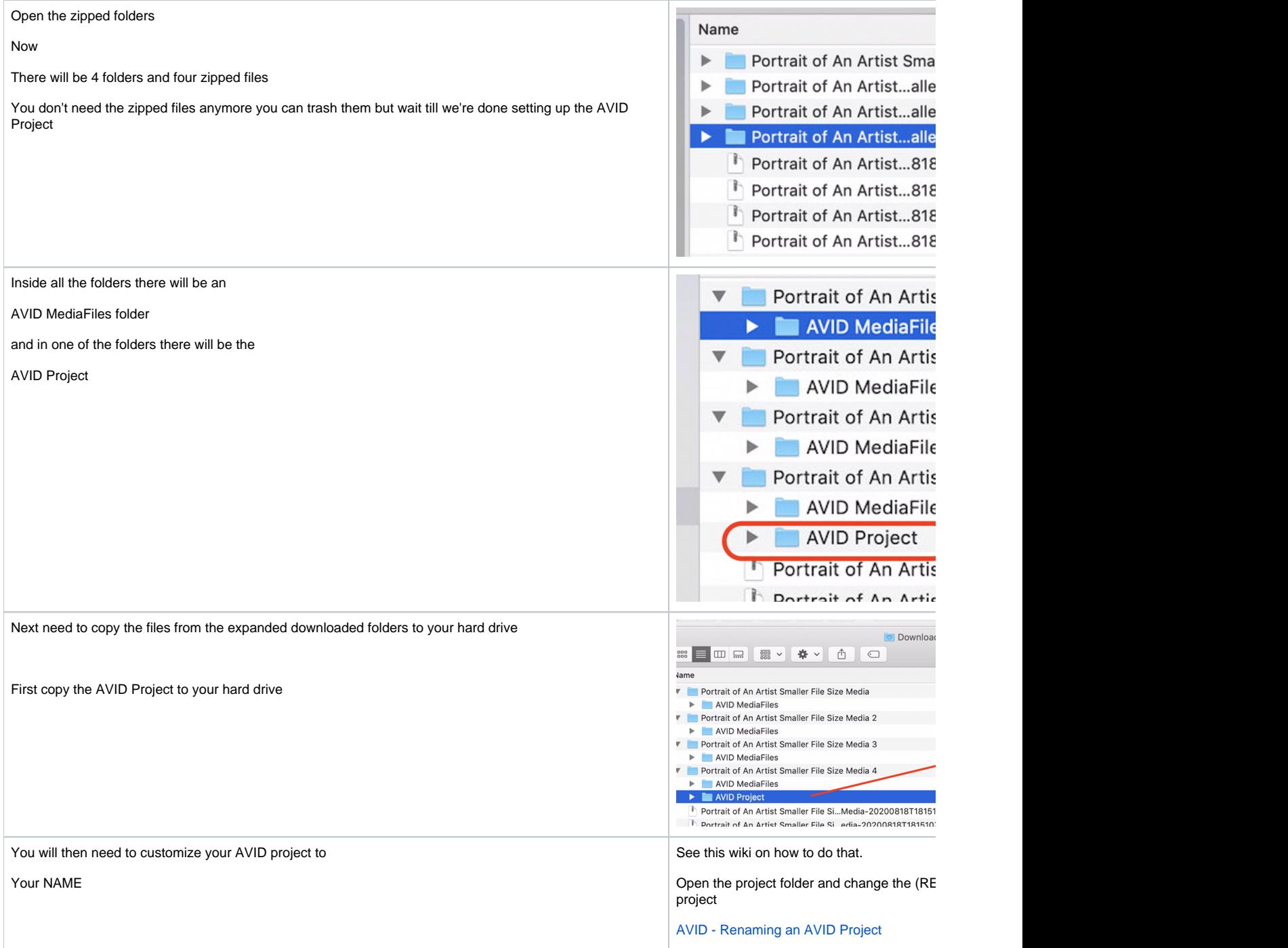

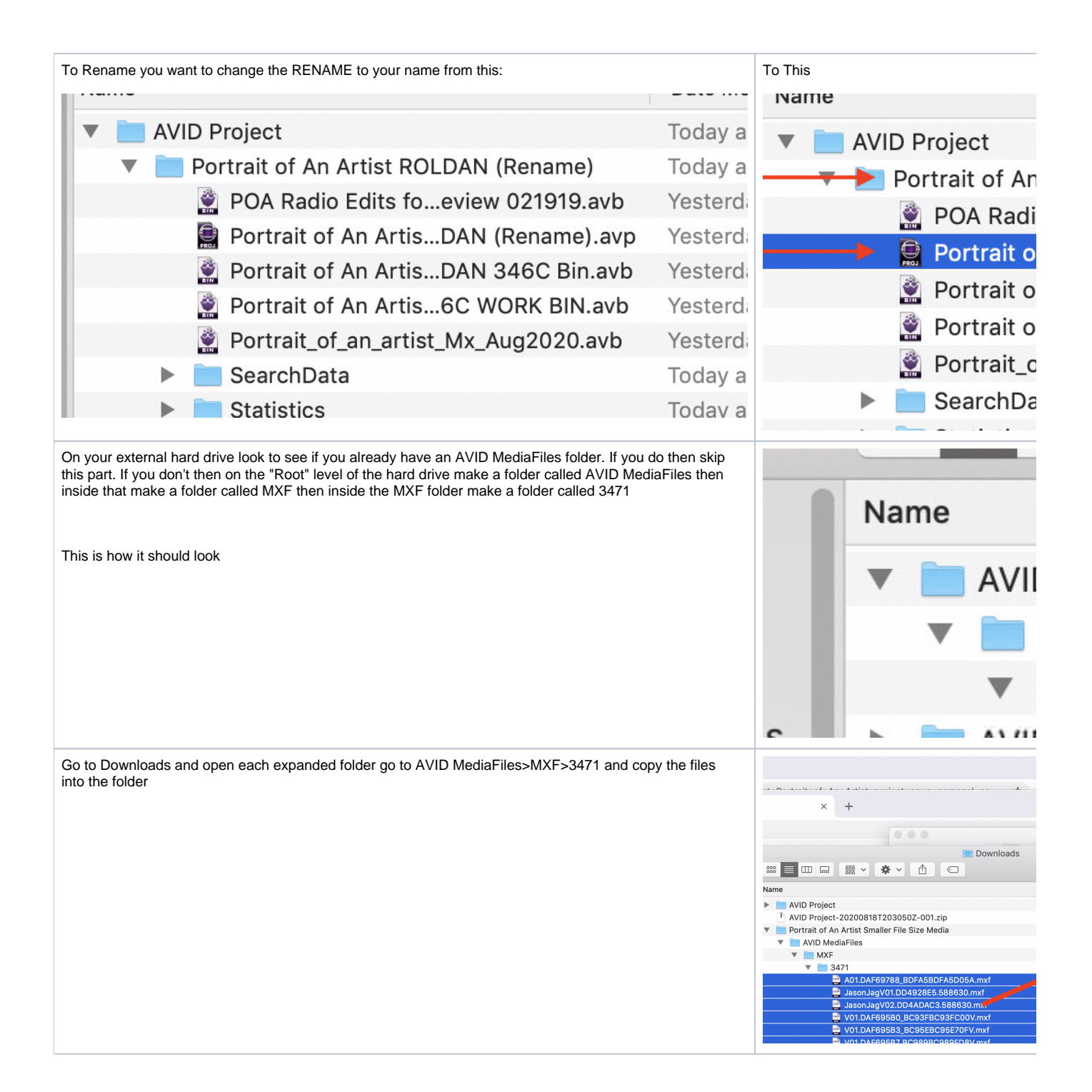

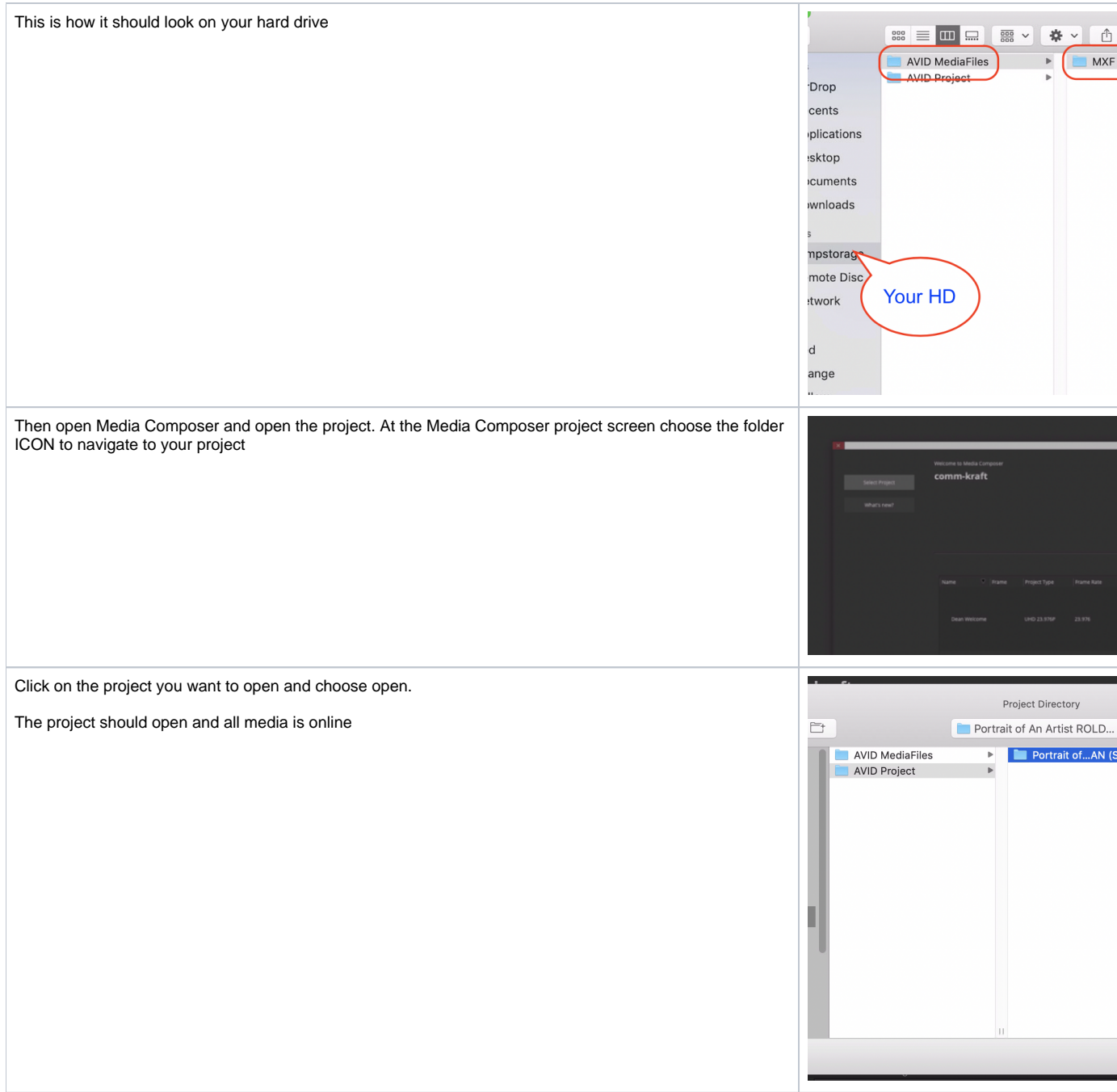

That is it your media should open in the project and you can edit.